## Find eBook

# PPT 2010 ADVANCED INTRODUCTION TO IMPROVE OFFICE APPLICATION (PREMIUM FULL-COLOR EDITION)(CHINESE EDITION)

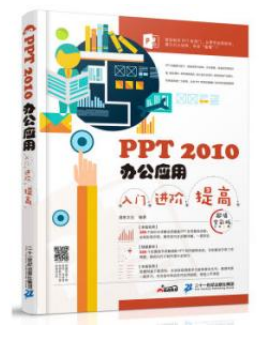

## Download PDF PPT 2010 advanced int roduction to improve office application (premium full-color edition)(Chinese Edition)

- Authored by MAN KU WEN HUA ZHU
- Released at -

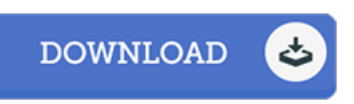

#### Filesize: 4.27 MB

To open the data 7le, you will have Adobe Reader program. If you do not have Adobe Reader already installed on your computer, you can download the installer and instructions free from the Adobe Web site. You can obtain and save it to the personal computer for later on go through. You should follow the download button above to download the file.

### Reviews

Extremely helpful to all type of folks. It is among the most awesome pdf i actually have study. I found out this pdf from my dad and i recommended this pdf to discover.

#### -- Dayana Turner

These types of publication is the greatest publication available. It really is filled with knowledge and wisdom Once you begin to read the book, it is extremely difficult to leave it before concluding.

-- Prof. Lenna Beatty III

This kind of book is every little thing and made me searching ahead of time plus more. This is certainly for anyone who statte that there was not <sup>a</sup> well worth reading through. Its been developed in an remarkably straightforward way in fact it is simply following i 7nished reading this pdf in which really modified me, alter the way i really believe. -- Ivy Pollich